## **Cómo encontrar palabras clave negativas**

En ocasiones encontrar **palabras clave negativas**, puede ser un trabajo bastante complejo, pero Google Ads nos ofrece una herramienta para encontrarlas, haciendo una especie de corroboración del mercado y optimizando nuestras pujas y las palabras en las que aparecen nuestros anuncios. Muchas veces no somos conscientes de todas las búsquedas que hacen las personas de nuestro posible mercado objetivo, entonces vamos aprender a **agregar palabras clave negativas dentro de una campaña o un grupo de anuncios**, además de descubrir tanto nuevas palabras clave, como palabras clave negativas.

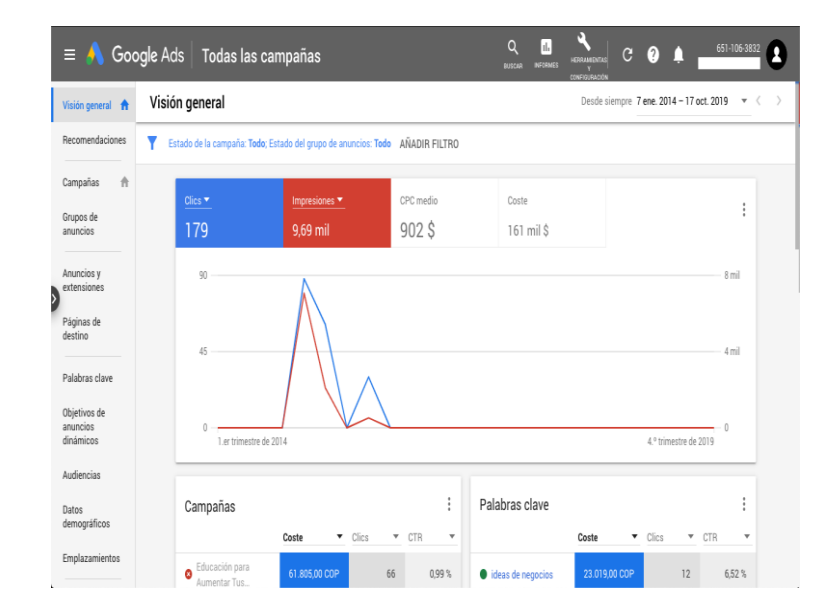

Lo primero que vas hacer es **ingresar a tu cuenta de Google Ads:**

En la sección de la izquierda, se encuentra la **opción de palabras clave**. En esta sección podremos verificar las palabras clave que estamos usando, las palabras clave negativas y los términos de búsqueda en los que suelen aparecer nuestros anuncios.

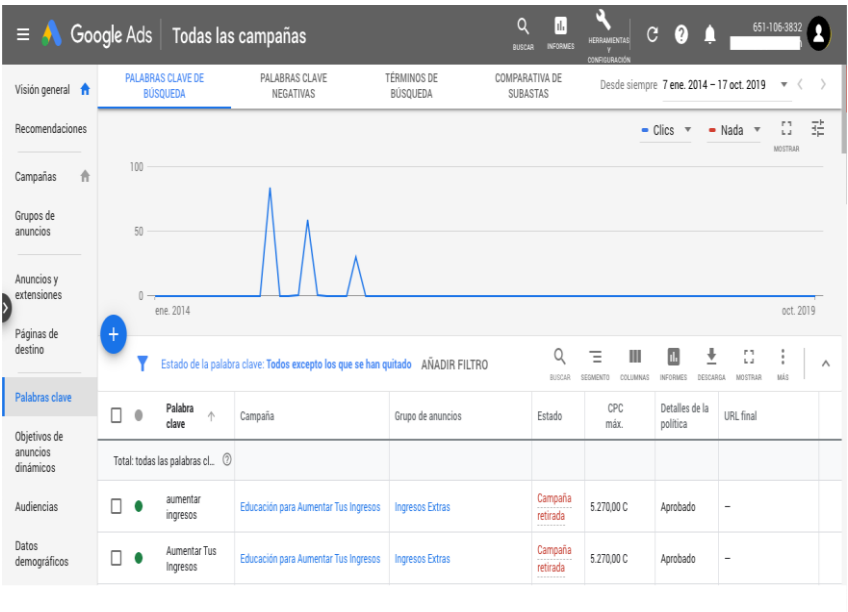

Lo primero que vamos a hacer es ir a la sección **términos de búsqueda**, en esta sección podremos ver todas las palabras que están activando nuestros anuncios y si tenemos una buena analítica, hasta podemos encontrar aquellas que convierten o generan mayor cantidad de tráfico a nuestro sitio web.

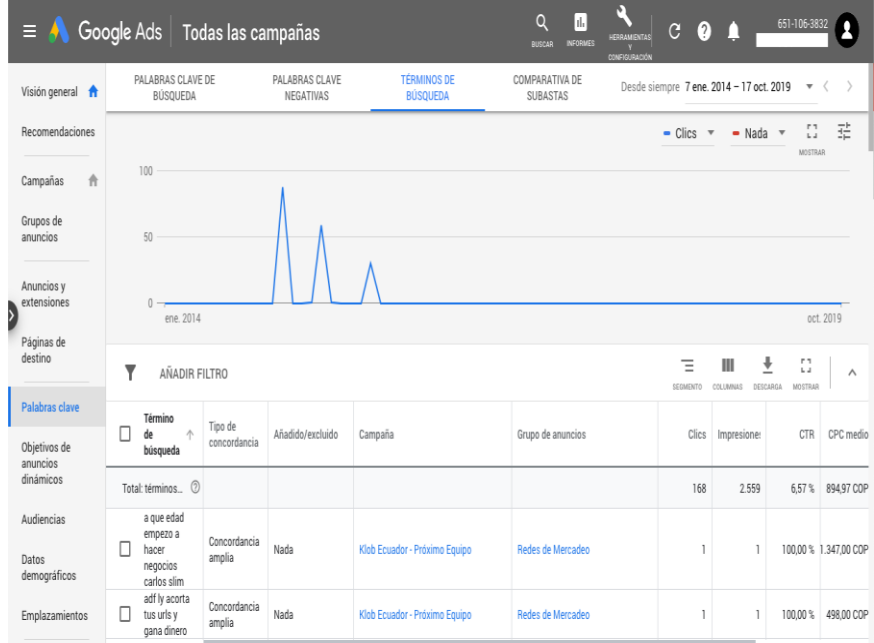

Al navegar dentro de las palabras que nos muestra la herramienta de Google Ads, vamos a encontrar la primera forma de agregar nuevas palabras clave a nuestra campaña. Si vemos que hay **palabras que nos están quitando muchos clics** y no son palabras en la que nos gustaría que nuestro sitio se posicione, podemos agregarlas como palabras clave negativas para evitar pérdidas de presupuesto. Pasa en muchas ocasiones que la palabra "**gratis**" es una palabra clave negativa que no solemos poner y termina gastando presupuesto.

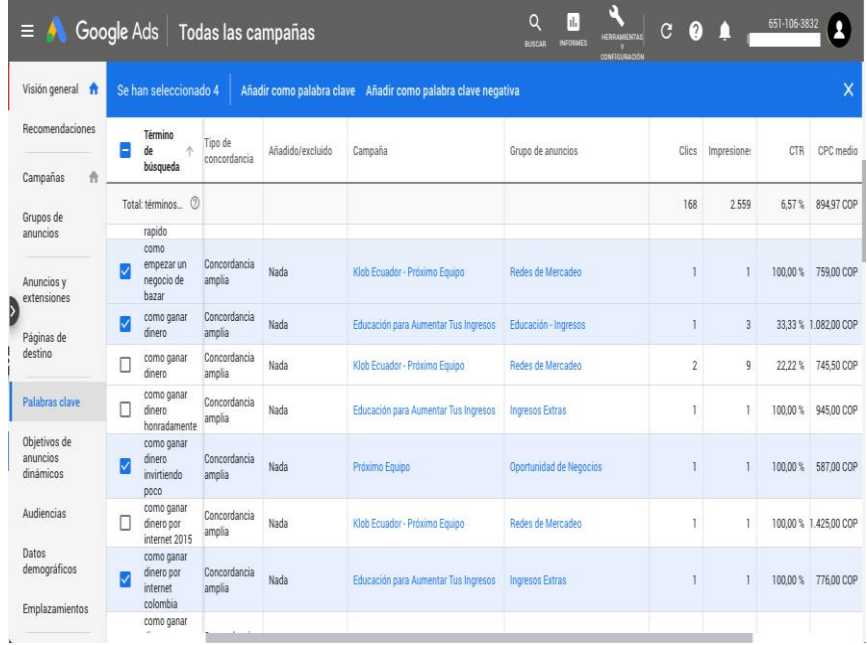

Como podemos ver en la imagen anterior, al seleccionar las palabras clave puedes elegir si los añades a la lista de palabras clave o a la lista de palabras clave negativas. Tienes que hacerlo

de forma separada, primero eliges las que quieres agregar a tu campaña como palabras clave y después las que quieres dejar en la lista de negativas.

Regresando a la pestaña anterior, también hay una **sección destinada solo a palabras clave negativas**.

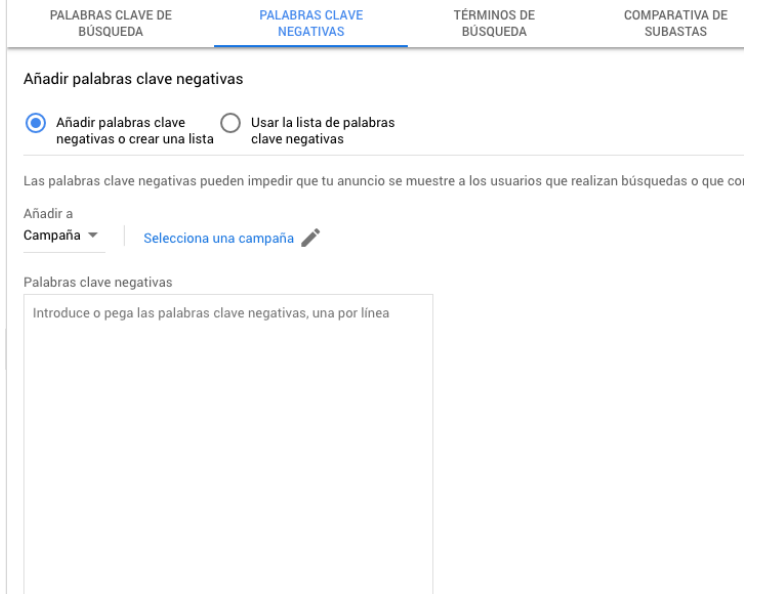

En esta sección de palabras clave negativas puedes **crear la lista** si ya eres consciente de las palabras que no quieres utilizar.

## Añadir palabras clave negativas

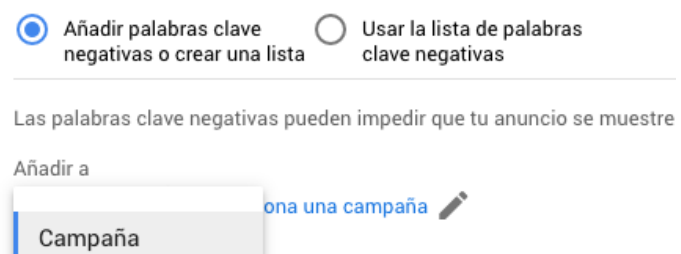

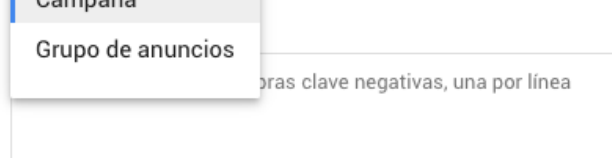

Cuando se escriben las palabras clave, puedes elegir si lo haces para toda la campaña o solo lo destinas para cierto grupo de anuncios.

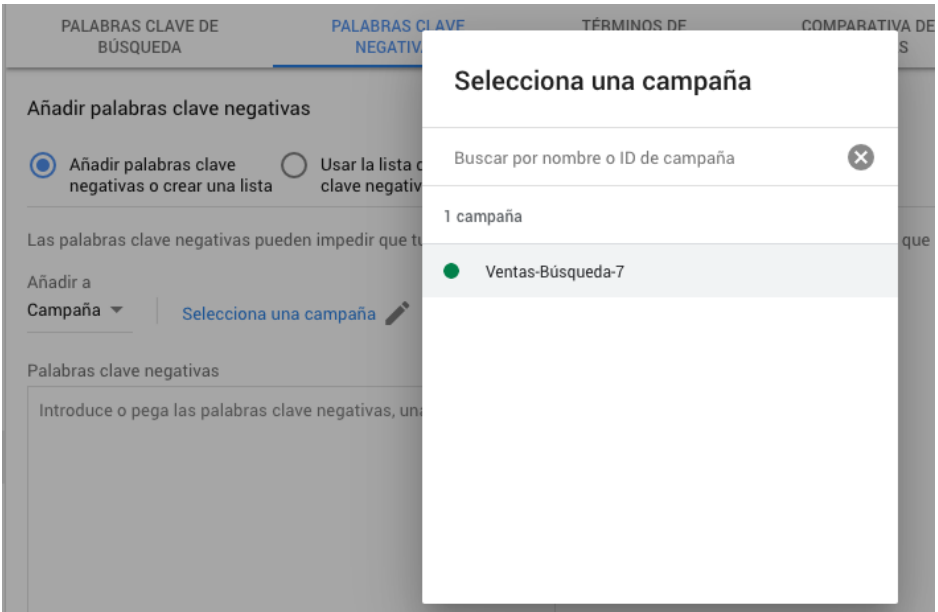

O cuando das clic en "selecciona una campaña", te va aparecer el nombre de todas las campañas que tienes creadas para que puedas seleccionar la que más se acomode al trabajo que estás haciendo.

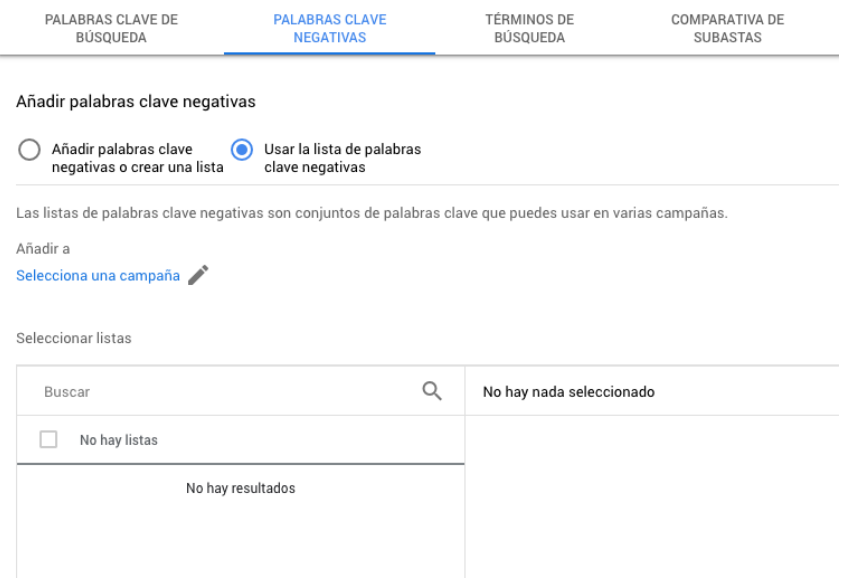

Por último, cuando ya tienes una cuenta de Google Ads bien trabajada, puedes usar listados anteriores de palabras clave, hacer esto a largo plazo te puede ahorrar bastante tiempo.

## **Ejemplo básico de palabras clave negativas**

Imagina que tienes una tienda online de ropa de moda para hombres, en este caso muy probablemente uses la palabra clave "Ropa de moda", pero como tu tienda está destinada a hombre, dentro de tus palabras clave lo más adecuado es que pongas como palabra clave negativa "mujeres", "dama", "niños", "niñas", entre otros. Esto hará que tu anuncio no sea activado cuando se busque ropa de moda para mujeres.

También cuándo estás ayudando a una persona a ofrecer cualquier clase de servicio, sea de plomería, albañilería, hasta servicios digitales de páginas web. Es muy común que dentro de las búsquedas se incluya la palabra gratis y si alguien te ha contratado, muy probablemente no quiera ofrecer sus servicios de forma gratuita. Entonces lo más adecuado es que pongas como palabra clave negativa "gratis" o "gratuito" y dependiendo de tu cliente hasta "barato".

Otro ejemplo básico es cuando estás promoviendo un restaurante temático. Supongamos que el restaurante es de comida italiana, así que para segmentar mejor el público y atraer solo los clientes que quieran comida italiana, las palabras clave negativas pueden ser "mexicana", "peruana", "china" entre otros.

En este último ejemplo al ser comida, debemos tener en cuenta otras variables porque es posible que el cliente busque comida mexicana pero al ver tu anuncio decida comer en el restaurante italiano. Lo mejor es probar el funcionamiento de la campaña sin las palabras clave y comparar resultados de retorno de inversión.

## **En resumen, para identificar las palabras clave negativas debes ser intuitivo y creativo, analizar los términos de búsqueda así como sus métricas y tomar decisiones que siempre estén mejorando los resultados.**